**Т.Г. Шарикова, Г.Н. Макушева** Алтайский государственный технический университет **О.А. Шавандина** Алтайский государственный университет г. Барнаул, Российская Федерация

## **Сравнительный анализ методов экономическогопрогнозирования на примере годового курса USD**

**Аннотация.** Статья посвящена сравнительному анализу трендовых и адаптивных методов экономических прогнозов на примере годового курса USD.

**Ключевые слова.** Экономические прогнозы, тренд, тенденция, адаптивная модель Брауна, временной ряд, кривые роста.

При переходе бакалавров экономических направлений к новым стандартам ФГОС ВО 3++ изменились требования к результатам обучения по дисциплинам. Добавился ряд компетенций:как общепрофессиональных, так и профессиональных. Например, компетенция ПК-7 должна формировать способность, используя отечественные и зарубежные источники информации, собирать необходимые данные, анализировать их и делать информационный обзор и/или аналитический отчет. А компетенция ПК-11 должна формировать способность критически оценивать предлагаемые варианты управленческих решений – разрабатывать и обосновывать предложения по их совершенствованию с учетом критериев социально-экономической эффективности, рисков и возможных социально-экономических последствий.

При обучении студентов экономических направлений методам оптимальных решений и математическим методам в экономике большое внимание следует уделять методам и моделям экономического прогнозирования, которые способствуют формированию вышеназванных компетенций и являются полезными при выполнении курсовых и дипломных работ, позволяют студентам участвовать в научных работах, выступать на конференциях, посвященных математическим методам в экономике [1].

Прогнозирование на основе временных рядов, опирается на ряд критериев: медианы выборки, скользящей средней, Фостера-Стюарта. После анализа наличия тенденции строят, так называемые, кривые роста, которые являются аналитическим выравниванием временного ряда.

По виду графика исходных данных можно интуитивно подобрать модель, для оценки параметров которой, чаще всего, используют метод наименьших квадратов (МНК) [2].

Рассмотрим посторенние кривой роста на примере среднемесячного курса USD (данные для 2020 года приведены в таблице 1).

Таблица 1

| Me-<br>сяц         |      |      |           |      |      |      |                          |      |              | ιv   |      |      |
|--------------------|------|------|-----------|------|------|------|--------------------------|------|--------------|------|------|------|
| Kypc<br><b>USD</b> | 61,8 | 63,9 | 73,7<br>∼ | 74,7 | 72,5 | 69,2 | 71 <sub>2</sub><br>(1,2) | 73,8 | 757<br>1J, I | 77,6 | 76,8 | 74,2 |

Среднемесячный курс USD (руб.), 2020 год

С помощью мастера диаграмм Excel построим модели для линейной и полиномиальной кривых роста (рисунок 1).

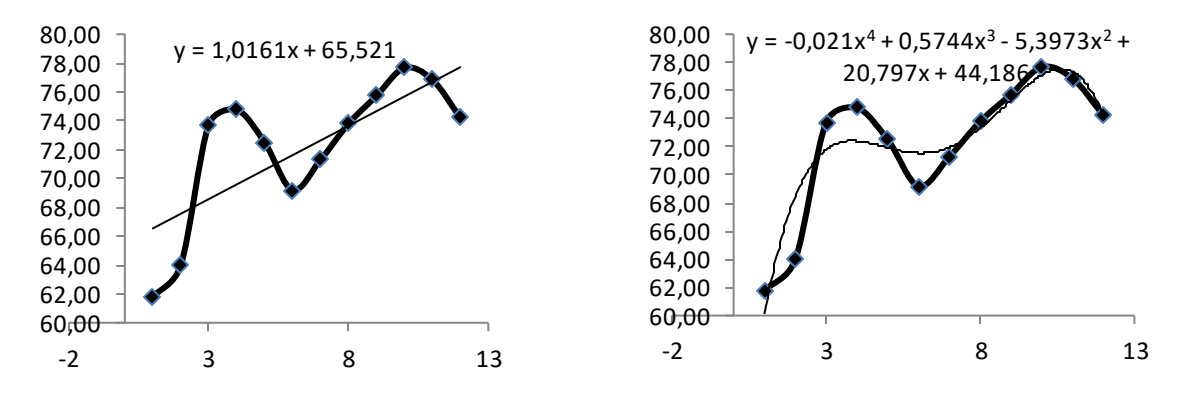

Рисунок 1 Построение линейной и полиномиальной моделей в Excel

Как видно из рисунка 1, линейная модель значительно отклоняется от реальных значений исследуемого показателя. Вычисление средней ошибки аппроксимации линейной и полиномиальной моделей сведено в таблицу 2, где также представлены исходные данные, расчётные значения, полиномиальной полученные линейной  $\boldsymbol{\mathrm{M}}$  $\Pi 0$ модели:  $Y_A^R = -0.021x^4 + 0.5744x^3 - 5.3973x^2 + 20.797x + 44.186$  – полином 4 степени;  $Y_1^R = 1,0161x + 65,521$  – линейная модель.

Таблица 2

|                | $ \Gamma$ $ \Gamma$ |          |                               |                               |                                       |                                                                                                    |          |  |  |  |
|----------------|---------------------|----------|-------------------------------|-------------------------------|---------------------------------------|----------------------------------------------------------------------------------------------------|----------|--|--|--|
| t              | Y                   | $Y_1^R$  | $Y^R_{\scriptscriptstyle{A}}$ | $\varepsilon_1^R = Y - Y_1^R$ | $\varepsilon_{4}^{R} = Y - Y_{4}^{R}$ | $\overline{E_1} = \frac{\varepsilon_1^R}{Y} \cdot 100 \overline{E_4} = \frac{\varepsilon_4^R}{Y} \cdot 100$ |          |  |  |  |
| $\mathbf{1}$   | 61,81               | 66,58    | 60,14                         | $-4,77$                       | 1,67                                  | 7,72                                                                                                    | 2,71     |  |  |  |
| $\overline{2}$ | 63,98               | 67,64    | 68,45                         | $-3,66$                       | $-4,47$                               | 5,73                                                                                                    | 6,99     |  |  |  |
| 3              | 73,72               | 68,70    | 71,81                         | 5,02                          | 1,91                                  | 6,80                                                                                                    | 2,59     |  |  |  |
| $\cdots$       | $\cdots$            | $\cdots$ | $\cdots$                      | $\cdots$                      | $\cdots$                              | $\cdots$                                                                                                    | $\cdots$ |  |  |  |
| 10             | 77,66               | 76,13    | 76,83                         | 1,53                          | 0,84                                  | 1,97                                                                                                    | 1,08     |  |  |  |
| 11             | 76,84               | 77,19    | 76,95                         | $-0,35$                       | $-0,11$                               | 0,46                                                                                                    | 0,14     |  |  |  |
| 12             | 74,22               | 78,25    | 73,65                         | $-4,04$                       | 0,57                                  | 5,44                                                                                                    | 0,77     |  |  |  |
|                |                     |          | <b>CYMMA</b>                  | 45,47                         | 28,02                                 |                                                                                                    |          |  |  |  |
| <b>СРЕДНЕЕ</b> |                     |          |                               |                               |                                       | 3,79                                                                                                    | 2,33     |  |  |  |

Вычисление средней ошибки аппроксимации

Оценить точность модели можно с помощью средней относительной погрешности  $\bar{E}$ . Как видно из таблицы 2, погрешность как линейной (3,79), так и полиномиальной (2,33) модели высокая, поскольку  $\bar{E}$  < 5 %.

В таблице 3 представлен прогноз для двух будущих значений временного ряда, выполненный с помощью линейной и полиномиальной моделей. Таблица 3

|         |                | <u>.</u> |          |         | $\sqrt{1}$            |         |  |
|---------|----------------|----------|----------|---------|-----------------------|---------|--|
| 2021 г. |                | Реальное | Линейная |         | Полиномиальная        |         |  |
|         |                | значение | модель   |         | модель                |         |  |
|         |                |          | Прогноз  | Разница | I Idolho <sub>3</sub> | Разница |  |
| Январь  | 3              | 74,39    | 79,31    | $-4.92$ | 64,58                 | 9,81    |  |
| Февраль | $\overline{4}$ | 74,32    | 80,38    | $-6,06$ | 46,89                 | 27.43   |  |

Прогноз будущих значений временного ряда (руб.)

Как видно из таблицы 3, экстраполяция дала значительное отклонение расчетных значений от реальных, несмотря на высокую точность моделей.

Хотя трендовые модели выявили тенденцию развития исследуемого процесса, но для повышения качества прогнозов наиболее важным является не тенденция развития показателя во времени, а последние значения показателя. В этом случае адаптивные модели являются более эффективными, чем трендовые.

Исследуем изменение среднемесячного курса USD (руб.) в течение 2020 года с помощью адаптивной модели Брауна:  $Y^R(t+k) = a_0(t) + a_1(t) \cdot k$ , где  $k$  -шаг прогнозирования;  $a_0(t)$ ,  $a_1(t)$  - изменяющиеся во времени коэффициенты модели;  $Y^{R}(t+k)$  – расчётное значение показателя для  $(t+k)$  периода.

Корректировку коэффициентов при переходе от предыдущего (t-1) уровня к новому моменту времени *t* проведем по формулам:  $a_0(t) = Y^R(t) + (1 - \beta^2) \cdot \varepsilon(t)$ ,  $a_1(t) = a_1(t-1) + (1-\beta)^2 \cdot \varepsilon(t)$ ,  $\Gamma \mathbb{R}e \quad \varepsilon(t) = Y(t) - Y^R(t)$  -

ошибка прогноза, полученного на момент времени t, а  $\beta$  – коэффициент дисконтирования, изменяющийся от 0 до 1 и отражающий важность последних данных ( $\beta \le 0.5$  — последние уровни ряда имеют больший вес, а при  $\beta > 0.5$  наиболее важны предшествующие наблюдения).

Воспользуемся схемой адаптивного прогнозирования для примера, рассмотренного выше. Начальные оценки параметров получим по первым пяти точкам при помощи excel, как показано на рисунке 2.

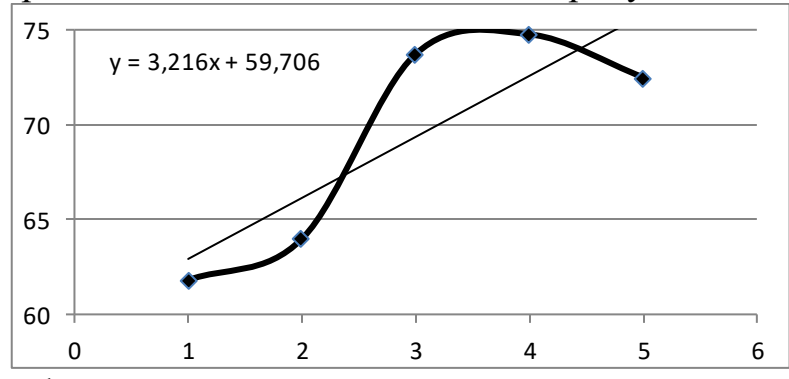

Рисунок 2 График и линия тренда для пяти первых точек временного ряда

Как видно из рисунка 2, начальные коэффициенты линейной модели:  $a_0$  = 59,706 H  $a_1$  = 3,216.

Вычисления модели Брауна выполнены адаптивной  $\Pi$ <sup>O</sup>  $\mathbf{c}$ коэффициентом дисконтирования  $\beta = 0.2$ , поскольку последние уровни временного ряда, представленного в таблице 1, имеют больший вес, чем предшествующие. Результаты расчётов занесем в таблицу 4.

Таблица 4

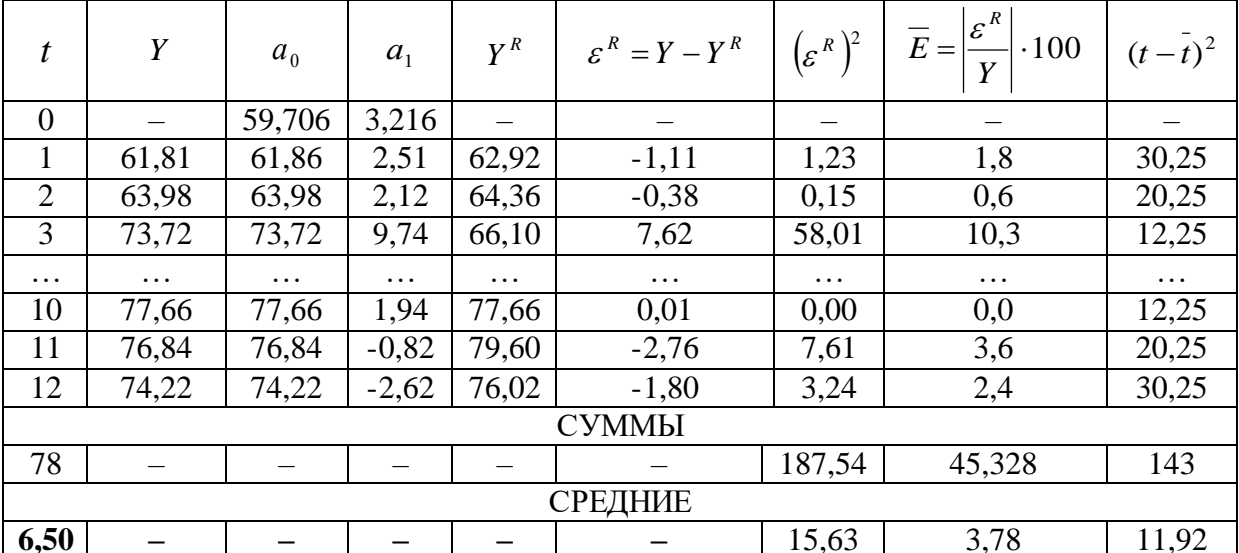

## Построение модели Брауна

Процесс модификации модели обеспечивает её адаптацию к новым закономерностям развития. Для прогнозирования используется модель, полученная на последнем шаге  $(t=12)$ .

точечный прогноз для двух будущих значений Выполним временного ряда по формулам:

 $Y^R(n+1) = a_0(n) + a_1(n) \times 1$ ,  $Y^R(n+2) = a_0(n) + a_1(n) \times 2$ .

Тогда:

 $Y^R(13) = a_0(12) + a_1(12) \times 1 = 74,217 - 2,623 \times 1 = 71,594;$ 

 $Y^R(14) = a_0(12) + a_1(12) \times 2 = 74,217 - 2,623 \times 2 = 68,97$ .

Рассчитаем величину доверительного интервала для линейной модели:

$$
U_k = t_\alpha \cdot \sigma_\varepsilon \cdot \sqrt{1 + \frac{1}{n} + \frac{\left(n + k - \overline{t}\right)^2}{\sum_{t=1}^n (t - \overline{t})^2}},
$$

где  $\sigma_{\varepsilon} = \sqrt{\frac{\sum_{i=1}^{n} (\varepsilon^{K})^{2}}{n-1}}$  - среднеквадратическое отклонение,  $t_{\alpha}$  - табличный коэф-

фициент Стьюдента, определяемый, например, с помощью функции Excel =СТЬЮДРАСПОБР( $\alpha$ , n-1). Например, для  $\alpha$ =0,1 числа степеней свободы  $12-1=11$ , табличный коэффициент Стьюдента  $t_{\alpha} = 1,363$ .

Выполним интервальный прогноз:

$$
U_1 = 1,363 \cdot \sqrt{\frac{187.54}{11}} \cdot \sqrt{1 + \frac{1}{12} + \frac{(12 + 1 - 6.5)^2}{143}} = 5,97; U_2 = 363 \cdot \sqrt{\frac{187.54}{11}} \cdot \sqrt{1 + \frac{1}{12} + \frac{(12 + 2 - 6.5)^2}{143}} = 5,99.
$$

Тогда интервальные прогнозы  $Y_{13} \in [65,62; 77,56]$  и  $y_{14} \in [62,98; 74,96]$ .

Сравним реальные значения среднемесячного курса доллара к рублю и прогноз, полученный с использованием модели Брауна (таблица 5).

Таблина 5

Прогноз будущих значений временного ряда по адаптивной модели Брауна

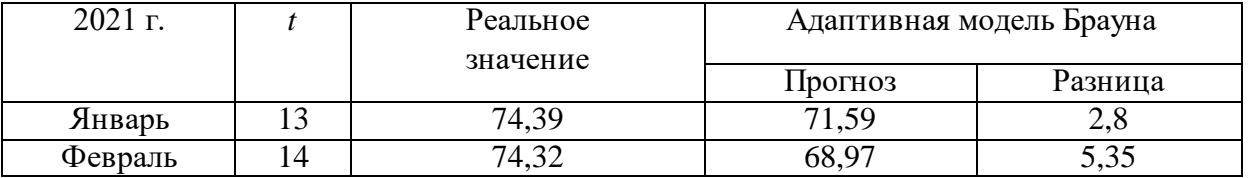

Поскольку в рассмотренном примере средняя относительная погрешность  $\overline{E}$  находится в границах 4% <5%, поэтому точность модели можно считать высокой.

Сравнивая прогноз будущих значений временного ряда, выполненный с помощью трендовых моделей можно отметить, что в точности прогноза они значительно уступают адаптивной модели Брауна, что видно из таблиц 3 и 5.

## Список использованной литературы

1. Наполова Е.А., Шарикова Т.Г. Прогнозирование турпотока на Кипр на основе анализа динамики временных рядов. // Сборник научных статей международной конференции "Ломоносовские чтения на Алтае: фундаментальные проблемы науки и образования" - 2017., АлтГУ. - Барнаул: ФГБОУ ВО "Алтайский государственный университет", 2017. -C 643-646.

2. Зайцев В.П. Теория вероятностей и математическая статистика: учебное пособие /В.П. Зайцев. – Барнаул: Изд-во Алт $\Gamma$ ТУ, 2014 – 268 с.

## Информация об авторах

Шарикова Татьяна Геннадьевна - кандидат технических наук, доцент, кафедра «Высшая математика», Алтайский государственный технический университет, 656038, г. Барнаул, пр-кт Ленина, 46, email: tgs xx@rambler.ru

Макушева Галина Николаевна - кандидат экономических наук, доцент, кафедра «Высшая математика», Алтайский государственный технический университет, 656038, г. Барнаул, пр-кт Ленина, 46, email: makusheva2005@yandex.ru

Шавандина Ольга Александровна - кандидат экономических наук, доцент, кафедра «Теория и история государства и права», Алтайский государственный университет, 656049, г. Барнаул, пр-кт Ленина, 61, email: shao07@rambler.ru